<<Android

书名:<<Android游戏编程之从零开始>>

- 13 ISBN 9787302265351
- 10 ISBN 7302265356

出版时间:2011-10

页数:392

PDF

更多资源请访问:http://www.tushu007.com

, tushu007.com

 $<<$ Android  $>>$ 

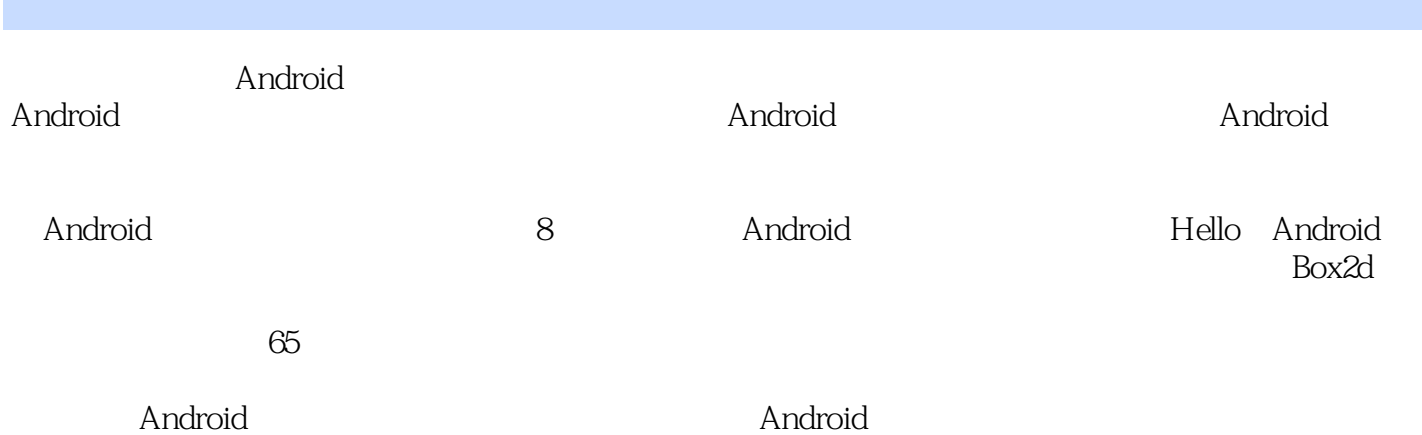

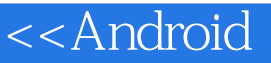

1 Android 1.1 Android  $1.1.1$  Android 1.1.2 Android SDK Android NDK 1.2 Android  $1.21$  $1.22$ 1.23 SDK  $1.3$ 2 Hello Android 2.1 Android 2.2 Android Project 2.3 AndroidManifest.xml 2.3.1 AndroidManifest xml  $232$  — Activity 2.3.3—Intent<sup>C</sup> Broacast Receiver  $234 -$ 2.3.5 — Content Provider 2.4 Android Android 2.5 Android 26 Activity 261 Activity 262 Activity 2.6.3 Android OS Activity 2.7 Android 27.1 Android SDK Google APIs Emulator 2.7.2 Android Eclipse 2.7.3 Eclipse Android View 2.7.4 Eclipse Log Android 2.7.5 Eclipse Android 2.7.6 Android Emulator  $27.7$ 2.7.8 SD Card 27.9  $27.10$  Android 28 3 Android 3.1 Button 32 Layout 321

 $<<$ Android  $>>$ 

322 323 324 325 326 3.3 ImageButton 3.4 EditText 3.5 CheckBox 3.6 RadioButton 3.7 ProgressBar 3.8 SeekBar 3.9 TabSpec TabHost 3.10 ListView 3.10.1 ListView ArrayAdapter 3.10.2 ListView SimpleAdapter 3.10.3 ListView 3.11 Dialog  $312$  $3121$  Android 3.12.2 Context 3.12.3 Resources getResources 3.12.4 findViewById LayoutInflater  $3125$  Activity  $3.126$ 3.13  $4<sub>1</sub>$ 4.1 Android 42 4.3 Android 4.4 View 4.4.1 onDraw 442 4.4.3 4.5 SurfaceView 4.5.1 SurfaceView 45.2 45.3 SurfaceView 4.6 View SurfaceView 4.7 Canvas 4.8 Paint 4.9 Bitmap  $4.10$ 4.11 4.11.1 Animation 4.11.2 4.12

<<Android

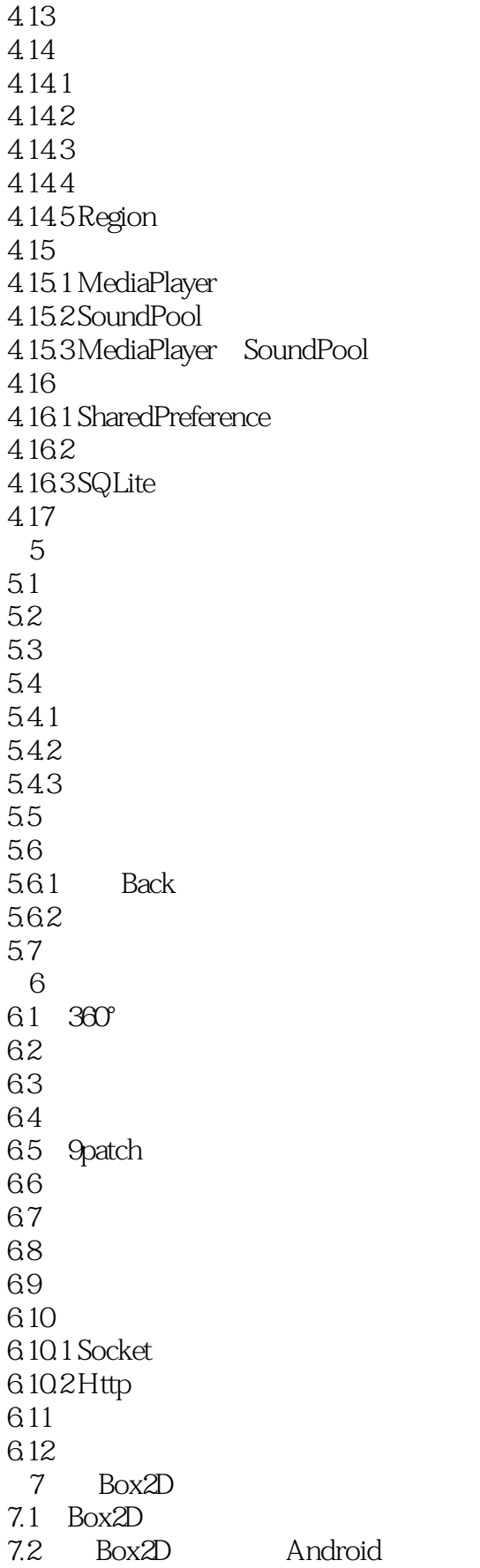

<<Android

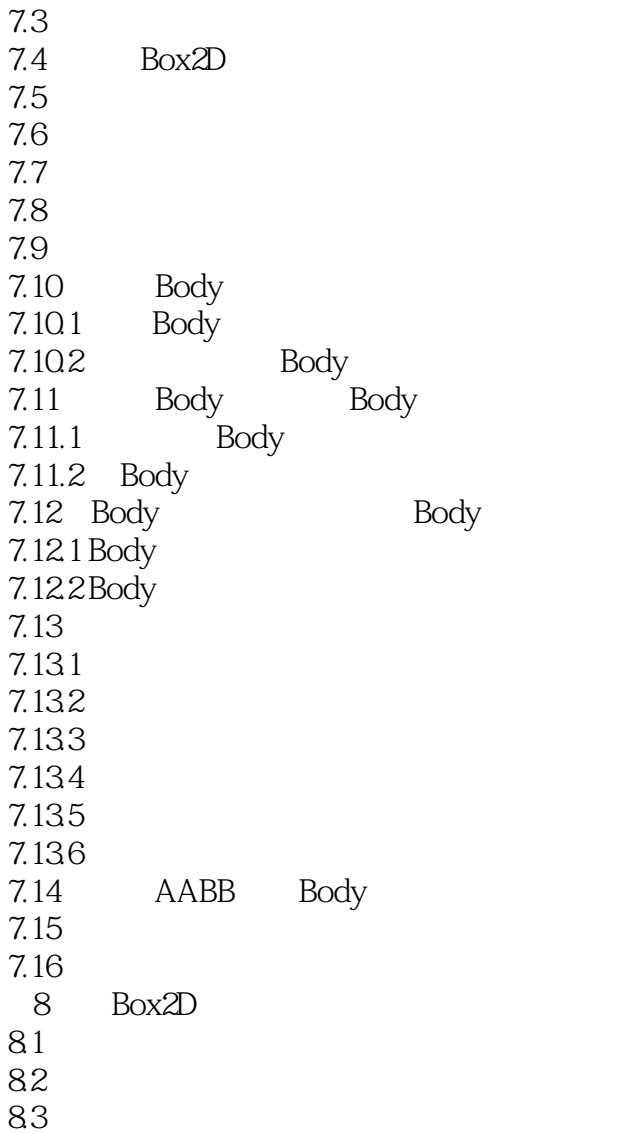

## $,$  tushu007.com <<Android  $\alpha$  and  $\alpha$  are set of  $\alpha$  and  $\alpha$  are set of  $\alpha$  and  $\alpha$  are  $\alpha$  and  $\alpha$  are  $\alpha$  and  $\alpha$  are  $\alpha$  and  $\alpha$  are  $\alpha$  and  $\alpha$  are  $\alpha$  and  $\alpha$  are  $\alpha$  and  $\alpha$  are  $\alpha$  and  $\alpha$  are  $\alpha$  and  $\alpha$  are  $\alpha$  and 的X轴与Y轴方向上的重力数值,其值的"+" "—"号在这里表示X与Y轴的重力方向,X轴正值表示 向右,Y轴正值表示向下;因为是模拟真实世界,所以这里的X重力向量设置为零,Y轴方向设置为现 实生活中的重力值:10(可以理解为10N)。

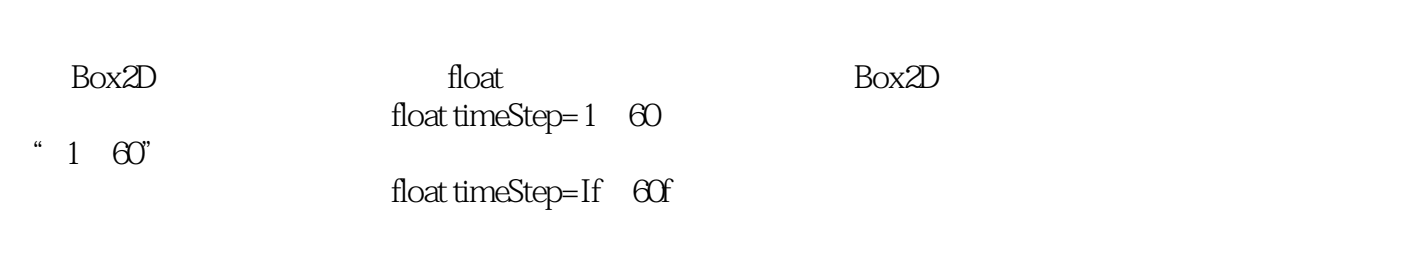

world world step float timeStep int iterations

 $\theta$  60  $\theta$  10  $\frac{d\mathcal{L}}{dt}$ 

*Page 7*

## <<Android

## 会计划的是Android 经产品的行政开发的产品,在这里的时候,我们的过程中,我们的人们也是在这里的时候,我们的人们也是在这里的时候,我们的人们也是在这样的,我 --八月印象(北京)科技有限公司总经理 王雨 --八月印象(北京)科技有限公司总经理 王雨 --八月印象(北京)科技有限公司总经理 王雨 --八月印象(北京) 都较为详细地介绍了Android框架和相关的游戏架构,使人们从一无所知到能够开发实际的游戏程序。 --游戏源游戏开发培训学院项目总监、资深3D图形开发专家 黄睿 这本书非常出色,简明 书中既恰到好处地讲解了Android独有的特性,又突出了高质量游戏编程的原则。 Android --广东漫龙动漫培训学校院长 裴钧科 本书是我见到的为数不多的、从Java基础到游戏高 -- The Android Android Playstation3 XBOX360 Pc iphone (3) Android Android

--加拿大加寰国际网络科技(北京)有限公司项目经理、资深游戏开发工程师张浩然

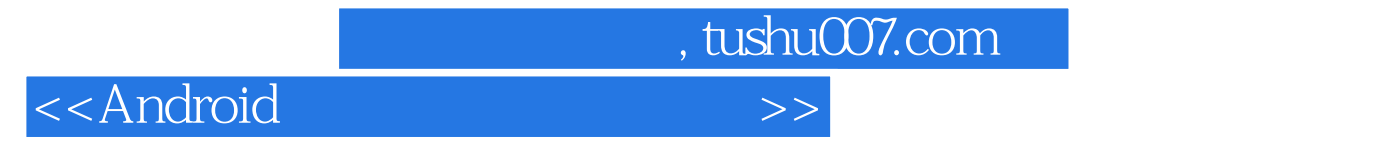

Android

Android

Android

 $\mathop{\mathrm{Android}}$ 

## <<Android

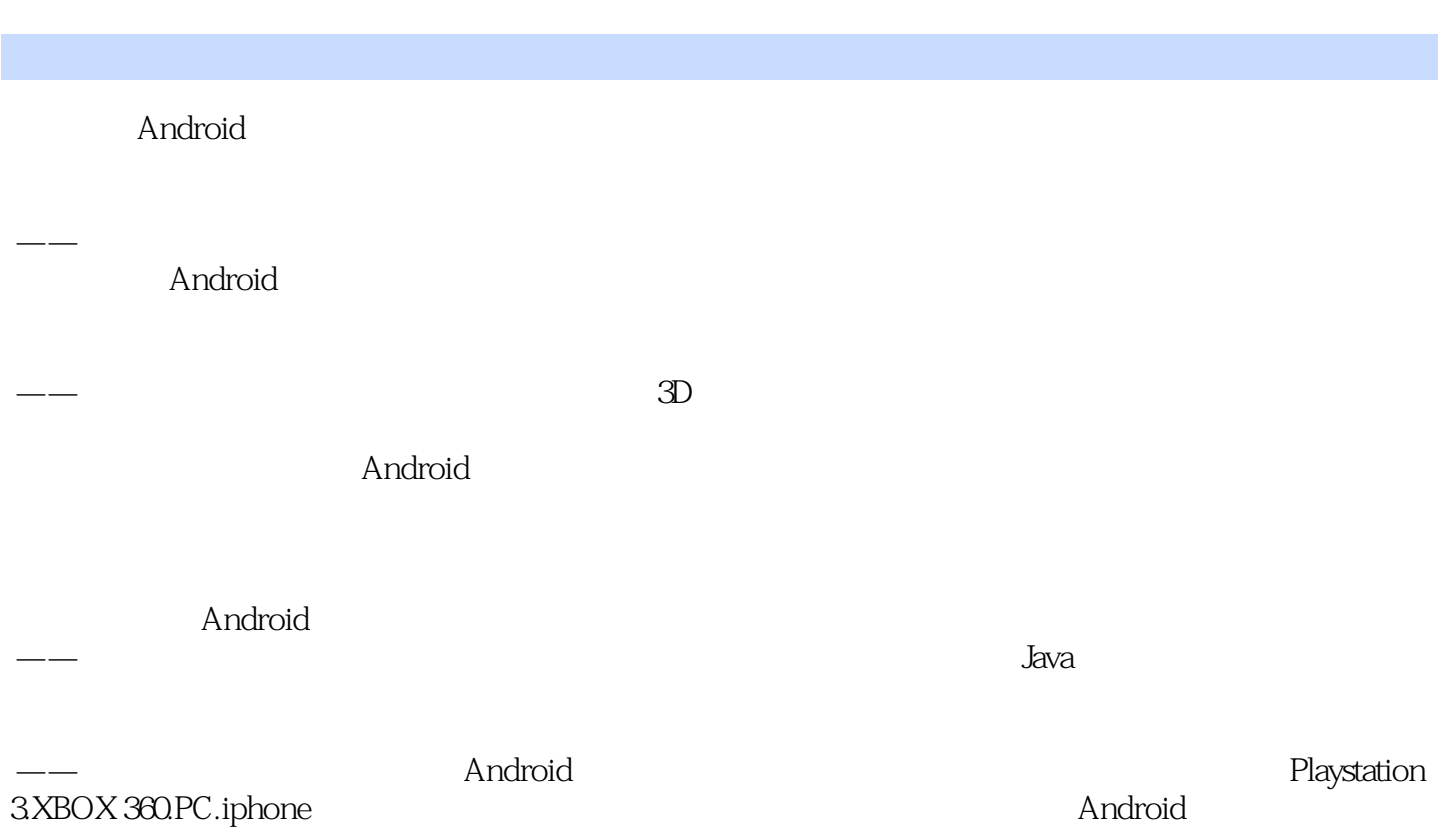

——加拿大加寰国际网络科技(北京)有限公司项目经理、资深游戏开发工程师 张浩然

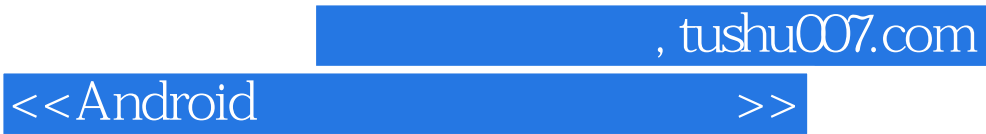

本站所提供下载的PDF图书仅提供预览和简介,请支持正版图书。

更多资源请访问:http://www.tushu007.com